# **PYTHON 2.7 PIT: FUNCTIONS**

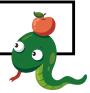

#### NAME

Sometimes you may create a block of code which is useful, for example converting CM into Inches or pounds into ounces or Kilometres into Miles. You may want to use this code again but don't want to have to type it out again. If you create a **Function** you can call that whole block of code by a simple name and use it whenever you want to.

To create a function follow these simple steps,

- 1. Type def
- 2. Then the name of the function def name
- 3. The add brackets and a colon def name():
- 4. Then indent the next lines of code and add your block of code

```
def name():
    vour name = ra
```

```
your_name = raw_input("what is your name? ")
print "hello", your_name
```

Then you call the function by typing the function name in

## def name():

```
your_name = raw_input("what is your name? ")
print "hello", your_name
```

## name()

- 1. Load Idle and start a new python window
- 2. Write the above function
- 3. Write down what you think it will do

## I think it will.....

The program below will not run, **circle all the errors**, how many errors can you spot?

## File Edit Format Run Options Windows Help

```
def name
```

```
your_name = raw_input("what is your name?")
your_Surname = raw_input( what is your surname?")
print "hello", your_name, your_Surname
print your Surname, ", what a loveley name"
```

- 4. Explain to another student what the errors are.
- 5. Write / edit and correct the code.
- 6. Now write your own version of a function, run and test it